# **openQA Tests - action #104613**

# **Enable ltp known issues on o3**

2022-01-04 13:06 - pcervinka

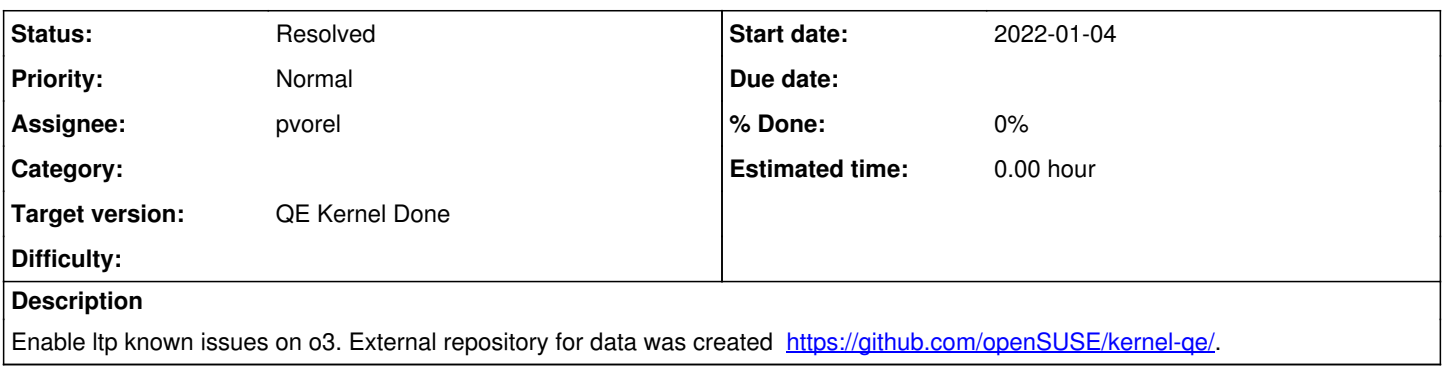

## **History**

## **#1 - 2022-01-04 14:52 - pvorel**

Repository has ustat0[12] as a start. We should add LTP\_KNOWN\_ISSUES[=https://raw.githubusercontent.com/openSUSE/kernel-qe/main/ltp\\_known\\_issues.yaml](https://raw.githubusercontent.com/openSUSE/kernel-qe/main/ltp_known_issues.yaml)

to relevant medium types, at least for DISTRI: opensuse, FLAVOR: DVD and JeOS-for-kvm-and-xen.

### **#2 - 2022-01-04 15:15 - pvorel**

- *Project changed from QE Kernel to openQA Tests*
- *Status changed from New to In Progress*

#### **#3 - 2022-01-04 15:17 - okurz**

pvorel asked me to comment in the ticket. So:

I suggest instead of putting such variables into openQA settings just add that within os-autoinst-distri-opensuse. openQA settings really only need settings that configure machines and to control test schedules. Everything else should be set by the test distribution itself. Sure it can work to put such settings on the medium types but it's not a good scalable approach. If you still follow your approach eventually the list of settings on medium can become unmaintainable which is making subsequent changes costly and risky. [https://github.com/os-autoinst/os-autoinst-distri-opensuse/blob/master/lib/main\\_common.pm#L171](https://github.com/os-autoinst/os-autoinst-distri-opensuse/blob/master/lib/main_common.pm#L171) has some examples

#### **#4 - 2022-01-04 15:50 - pvorel**

OK, we agree to add LTP setup for o3 into suggested [https://github.com/os-autoinst/os-autoinst-distri-opensuse/blob/master/lib/main\\_common.pm#L171](https://github.com/os-autoinst/os-autoinst-distri-opensuse/blob/master/lib/main_common.pm#L171)

set\_var('LTP\_KNOWN\_ISSUES', 'https://raw.githubusercontent.com/openSUSE/kernel-ge/main/ltp\_known\_issues.yaml') if is\_opensuse and !get\_var('LTP\_KNOWN\_ISSUES');

But I have overlooked that OpenQA code requires JSON, not YAML. So I'll have a look how hard is to implement YAML parsing before I just switch to JSON.

## **#5 - 2022-01-05 12:00 - pvorel**

PR which adds YAML file parsing & save <https://github.com/os-autoinst/os-autoinst/pull/1904>

### **#6 - 2022-01-17 12:55 - pvorel**

In the end implemented here (PR merged now) <https://github.com/os-autoinst/os-autoinst-distri-opensuse/pull/13975>

I also add BUGZILLA\_URL=[https://bugzilla.opensuse.org/show\\_bug.cgi?ctype=xml&id=@BUGID@](https://bugzilla.opensuse.org/show_bug.cgi?ctype=xml&id=@BUGID@) into medium types:

- opensuse Tumbleweed JeOS-for-kvm-and-xen on x86\_64
- opensuse Tumbleweed DVD on aarch64, ppc64le, x86\_64
- openSUSE Tumbleweed AArch64 on aarch64
- openSUSE Leap 15.4 Images
- openSUSE Leap 15.3 Images

#### **#7 - 2022-01-17 12:55 - pvorel**

*- Status changed from In Progress to Resolved*

# **#8 - 2022-01-17 12:55 - pvorel**

*- Target version changed from QE Kernel Current to QE Kernel Done*